**bunch\_count** - Calculate bunching statstics for a distribution. The method used is detailed in:

 Chetty, Friedman, Olsen and Pistaferri Adjustment Costs, Firm Responses, and Micro vs. Macro Labor Supply Elasticities: Evidence from Danish Tax Records The Quarterly Journal of Economics, 2011, 126 (2): 749-804

## **Syntax**

**bunch\_count** *x\_var count\_x\_var* [*if*] [*in*] [**,** *Bunch\_calc\_options, Bunch\_plot\_options*]

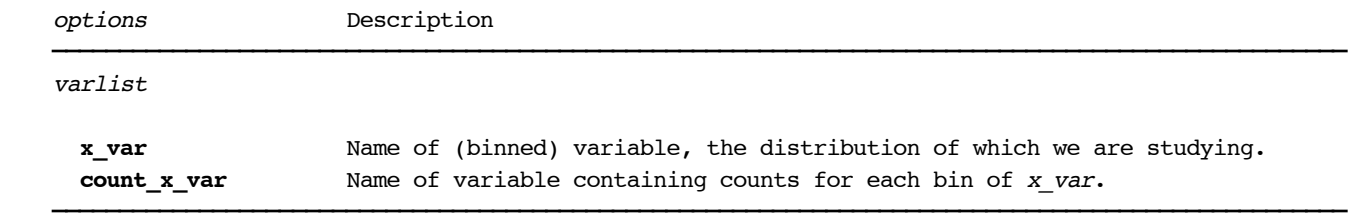

Bunch\_calc\_options Options

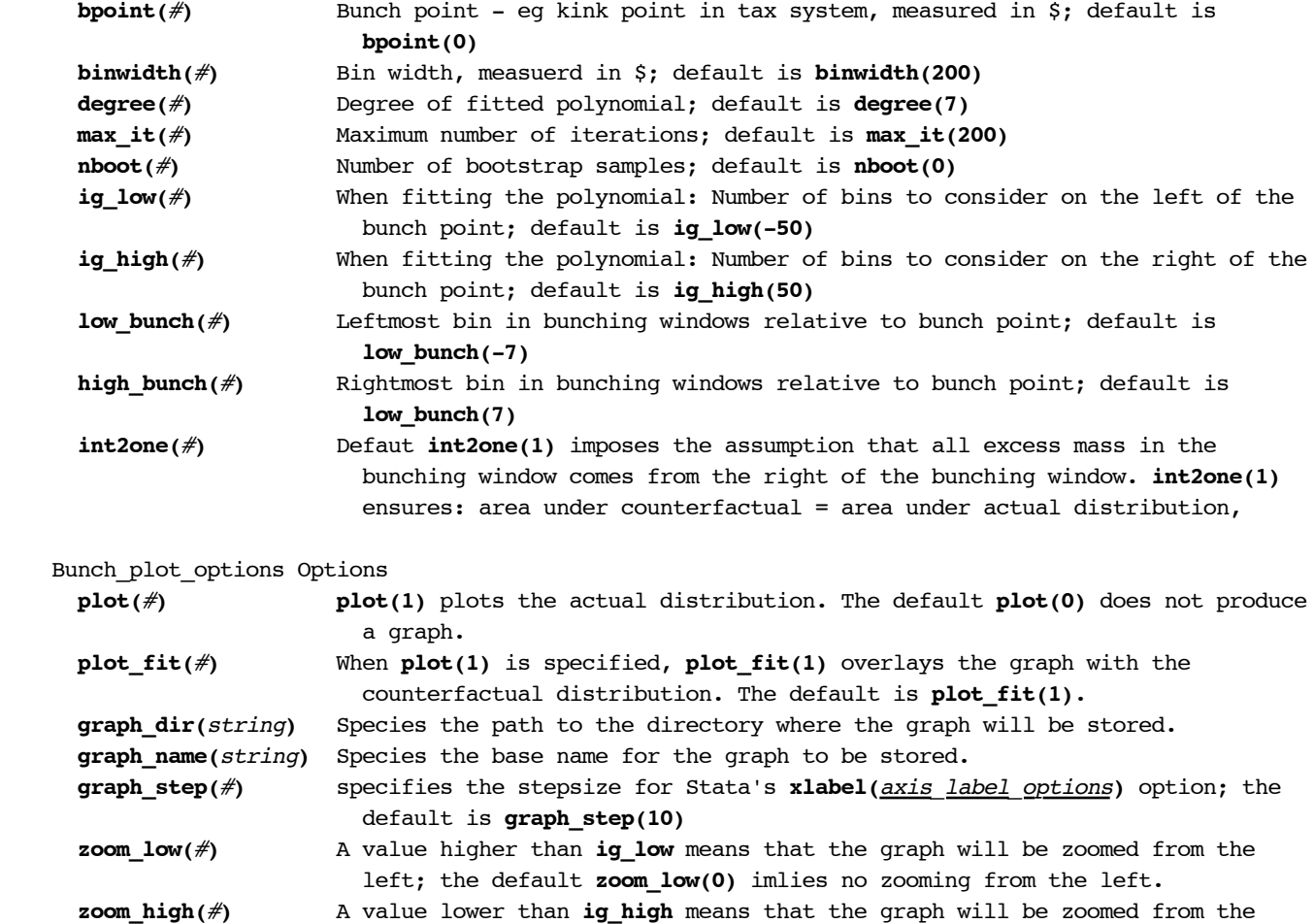

## **Title**

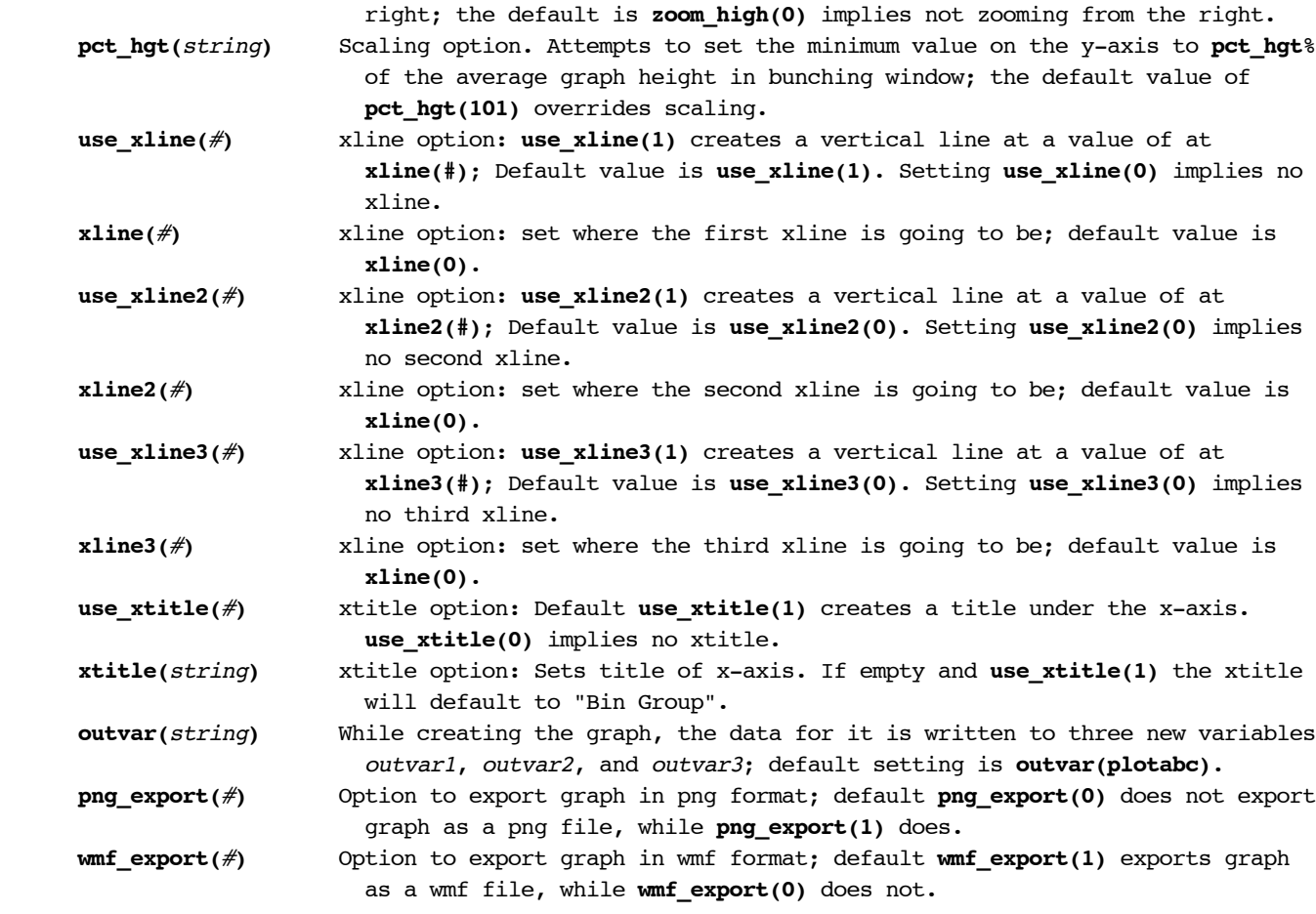

```
\,
```
## **Remarks**

For detailed information on the technique used to calculate bunching at kink points, see:

 Chetty, Friedman, Olsen and Pistaferri Adjustment Costs, Firm Responses, and Micro vs. Macro Labor Supply Elasticities: Evidence from Danish Tax Records The Quarterly Journal of Economics, 2011, 126 (2): 749-804

## **Examples**

- **. bunch\_count income freq if gender==1**
- **. bunch\_count income freq if gender==1, bpoint(250000) binwidth(1000) nboot(100) plot(1) graph\_dir("c:\graphs\") graph\_step(4)**